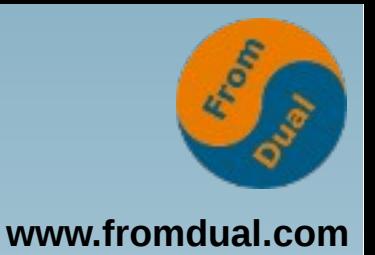

### **MySQL-Server im Teamwork - Replikation und Cluster**

**DOAG München, 2015-Sep-28**

### **Jörg Brühe**

**Senior Support Engineer, FromDual GmbH**

**joerg.bruehe@fromdual.com**

## **FromDual GmbH**

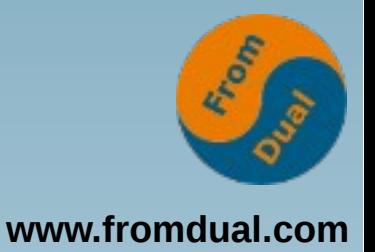

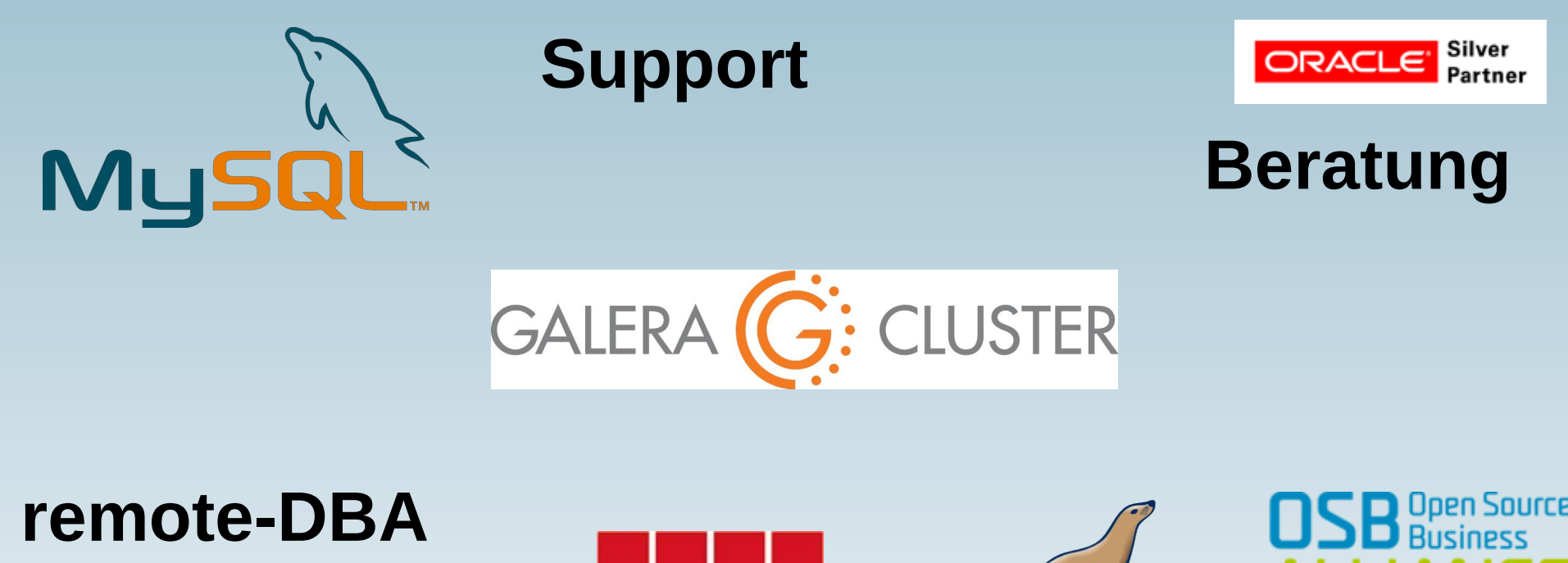

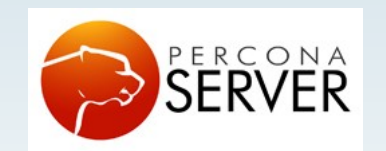

OAG

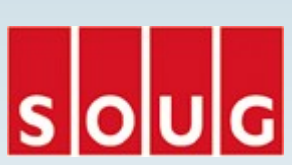

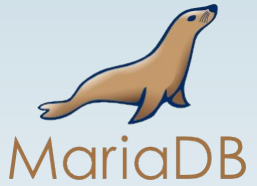

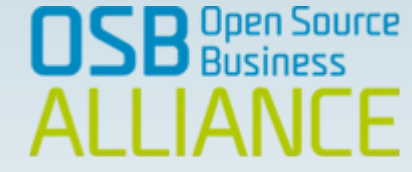

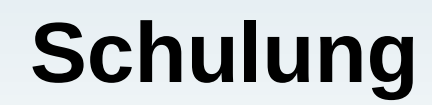

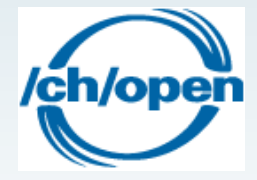

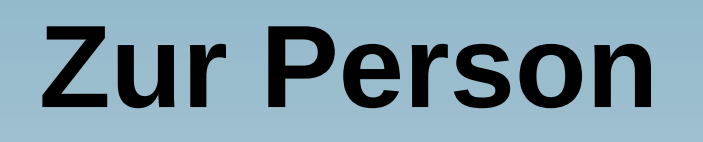

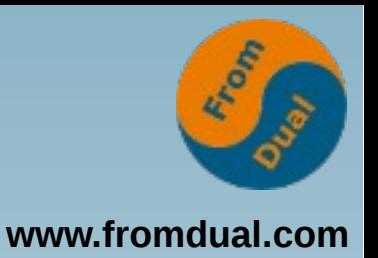

- **Entwicklung verteiltes SQL-DBMS: Unix-Portierung, Anschluss Archivierungs-Tools (ADSM, NetWorker)**
- **MySQL Build Team: Release-Builds inkl. Tests, Paketierung, Skripte, ...**
- **DBA: MySQL für eine Web-Plattform (Master-Master-Replikation)**
- Support-Ingenieur (FromDual): **Support + Remote-DBA für MySQL / MariaDB / Percona mit oder ohne Galera Cluster**

## **Inhalt**

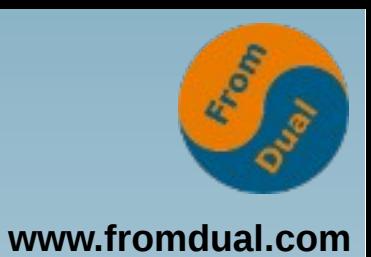

MySQL Server: Architektur Binlog Replikation Galera Cluster

Fazit

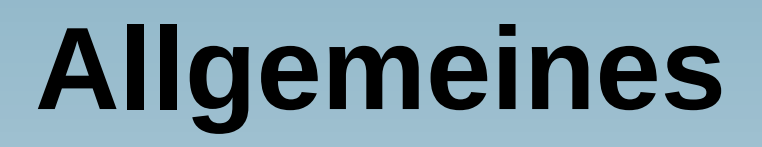

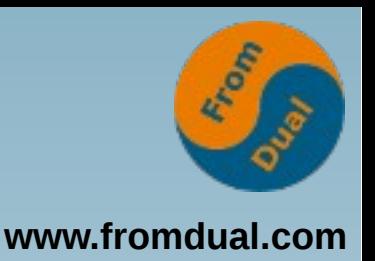

- **Konzepte, nicht Details "der Wald, nicht die Bäume"**
- **MySQL 5.5 / 5.6 (aktuelle GA-Versionen)**
- **Übertragbar von MySQL (Oracle) auf Percona und MariaDB**
- Nicht anwendbar auf "embedded" MySQL
- Nicht betrachtet: NDB = "MySQL Cluster"

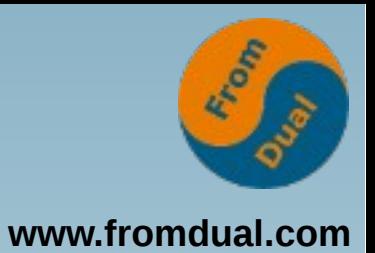

#### **MySQL Server: Architektur**  $\rightarrow$

- Binlog
- Replikation
- Galera Cluster
- Fazit

### **Client-Server-DBMS**

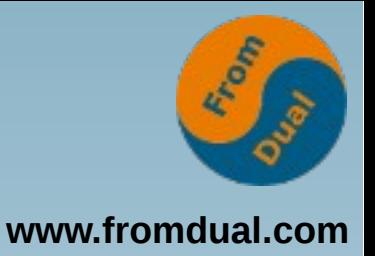

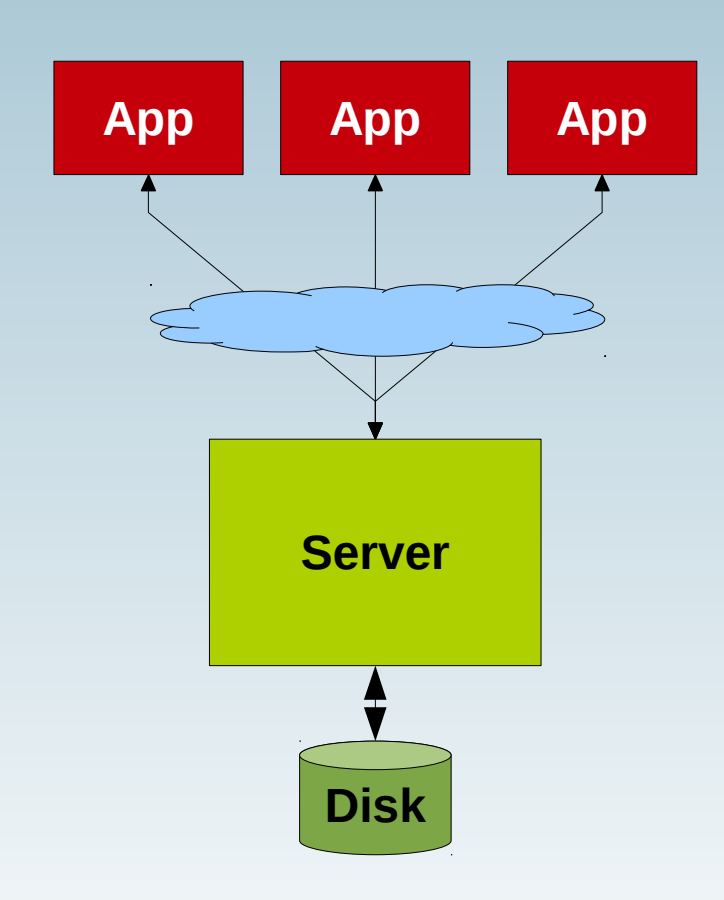

**Client (Applikation) lokal oder remote**

**Socket, LAN oder Internet**

**Server ist eigener Prozess Multi-threaded: 1 Thread je Session**

**Platte / SSD, lokal oder SAN**

### **Server intern**

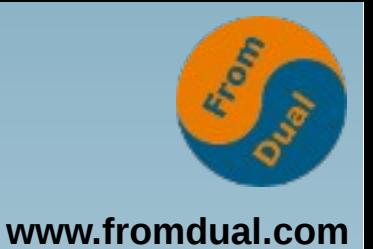

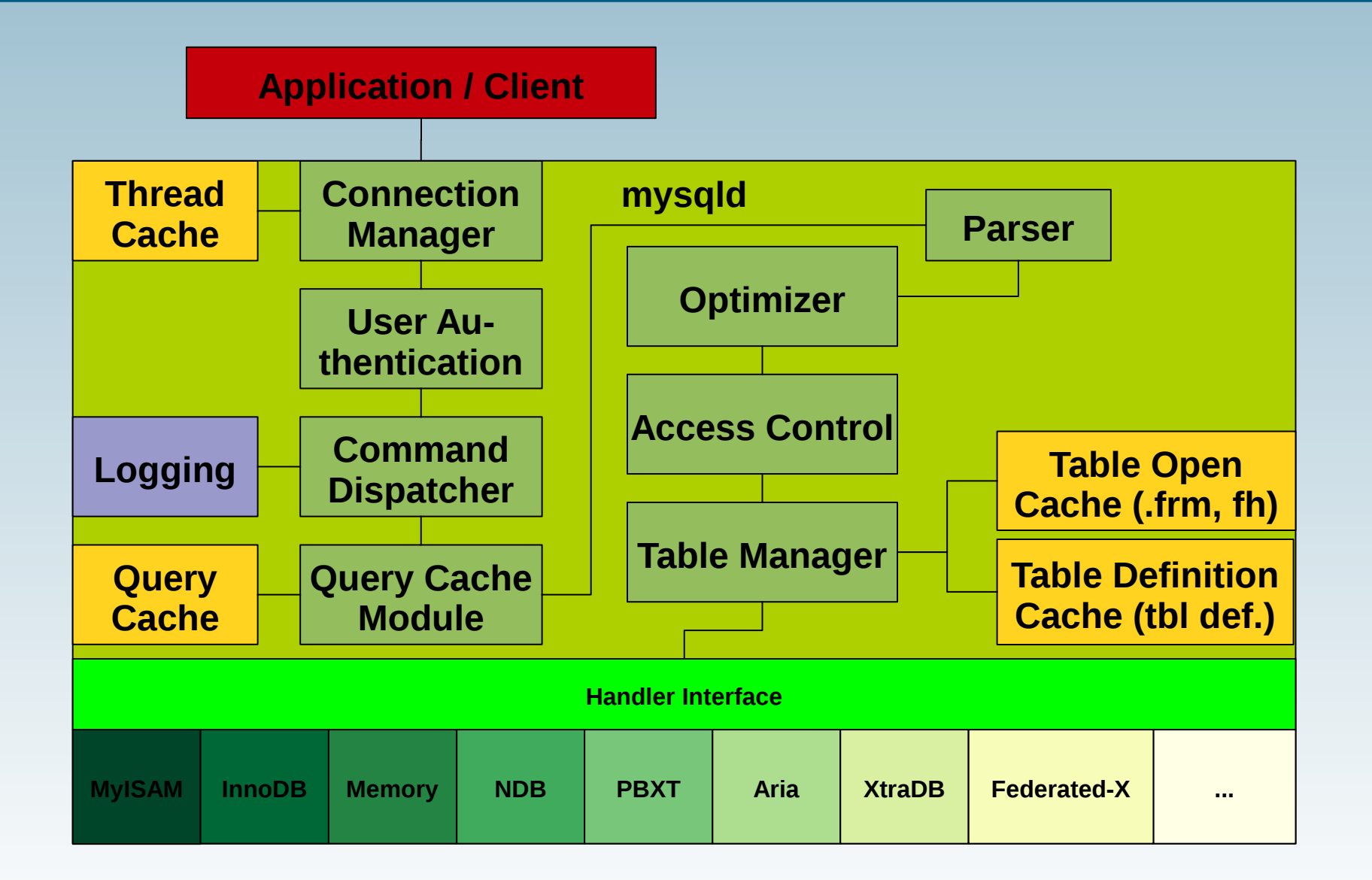

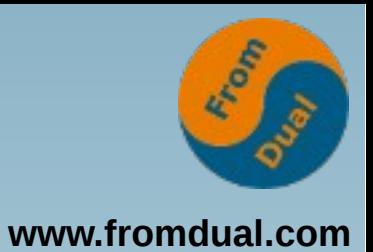

# MySQL Server: Architektur **Binlog** Replikation Galera Cluster

Fazit

## **Ebenen + Binlog**

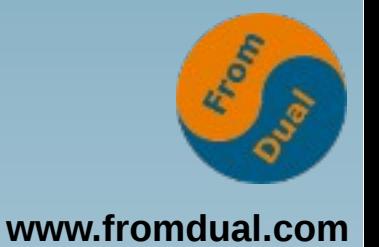

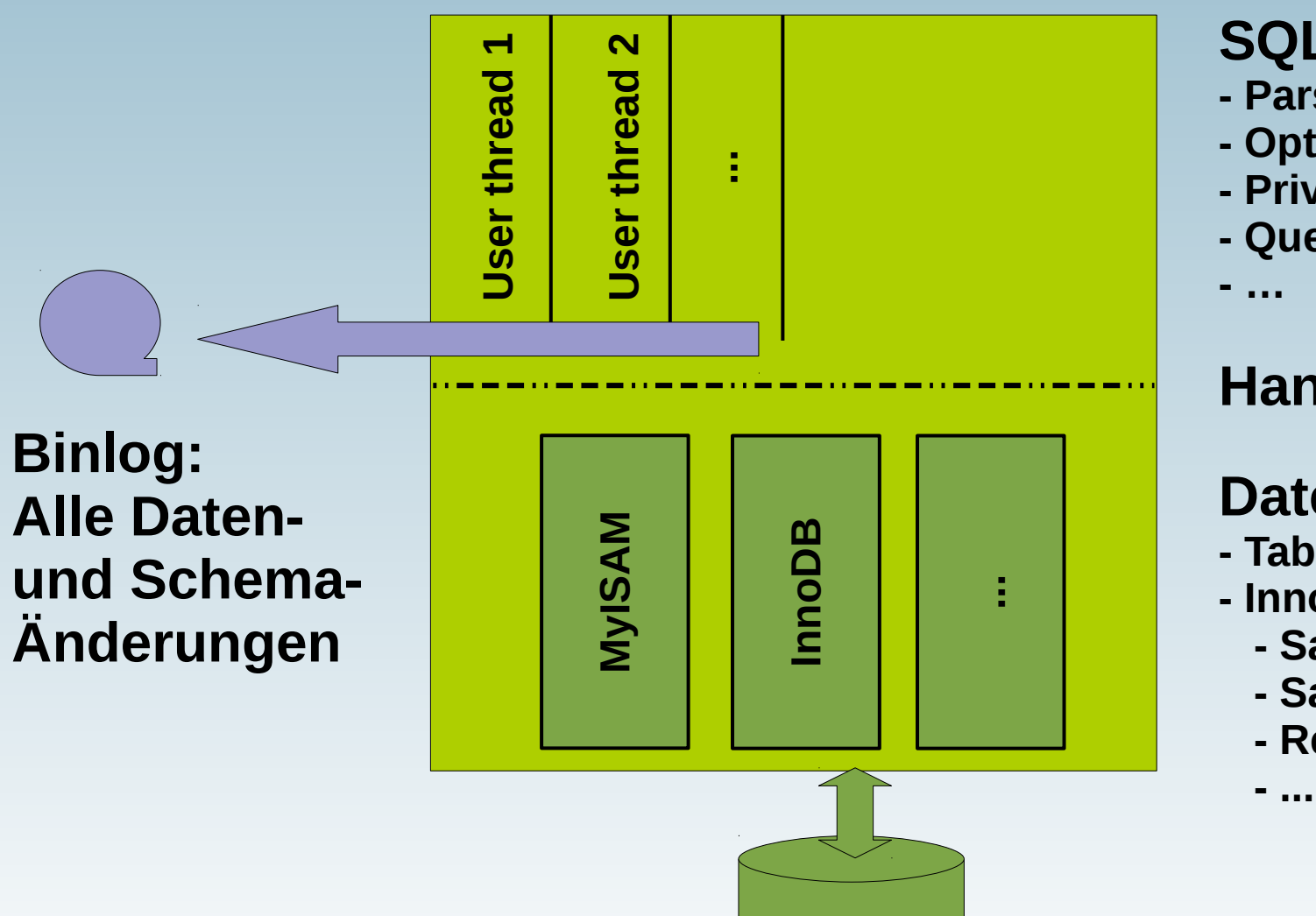

#### **SQL-Ebene:**

- **Parser**
- **Optimizer**
- **Privilegien**
- **Query Cache**

**- …**

#### **Handler Interface**

#### **Datei-Ebene:**

- **Tabellen-Handler**
- **InnoDB:**
	- **Satz-Zugriffe**
	- **Satz-Sperren**
	- **Recovery**

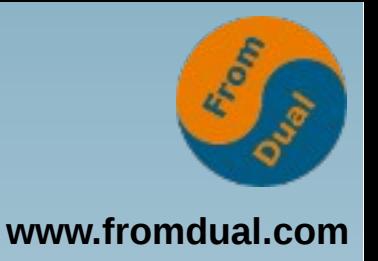

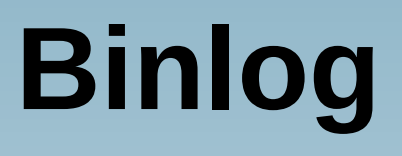

- **Alle ausgeführten Daten-Änderungen**
- **Alle ausgeführten Schema-Änderungen**
- **Zeitstempel**
- **Unabhängig von Tabellen-Handler**
- Formate "statement", "row" und "mixed"
- Zwingend für Point-in-Time-Recovery "PITR"
- **Segmente mit konfigurierbarer Größe**
- **Fortlaufend nummeriert**

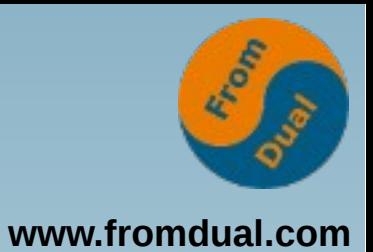

# MySQL Server: Architektur Binlog

### **Replikation**

Galera Cluster

#### Fazit

# **Replikation bei MySQL**

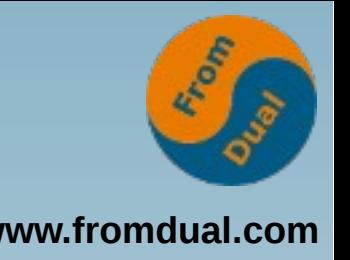

- Anwendungen kommunizieren mit "Master"
- **"Master" protokolliert alle Änderungen**
- **"Slave" hat identischen Anfangszustand**
- **Slave holt alle Änderungen vom Master und wendet sie bei sich an**
- **Replikation läuft asynchron**
- **Slave stoppt Replikation bei Abweichung**

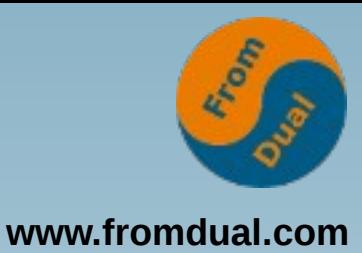

## **Slave holt Binlog vom Master**

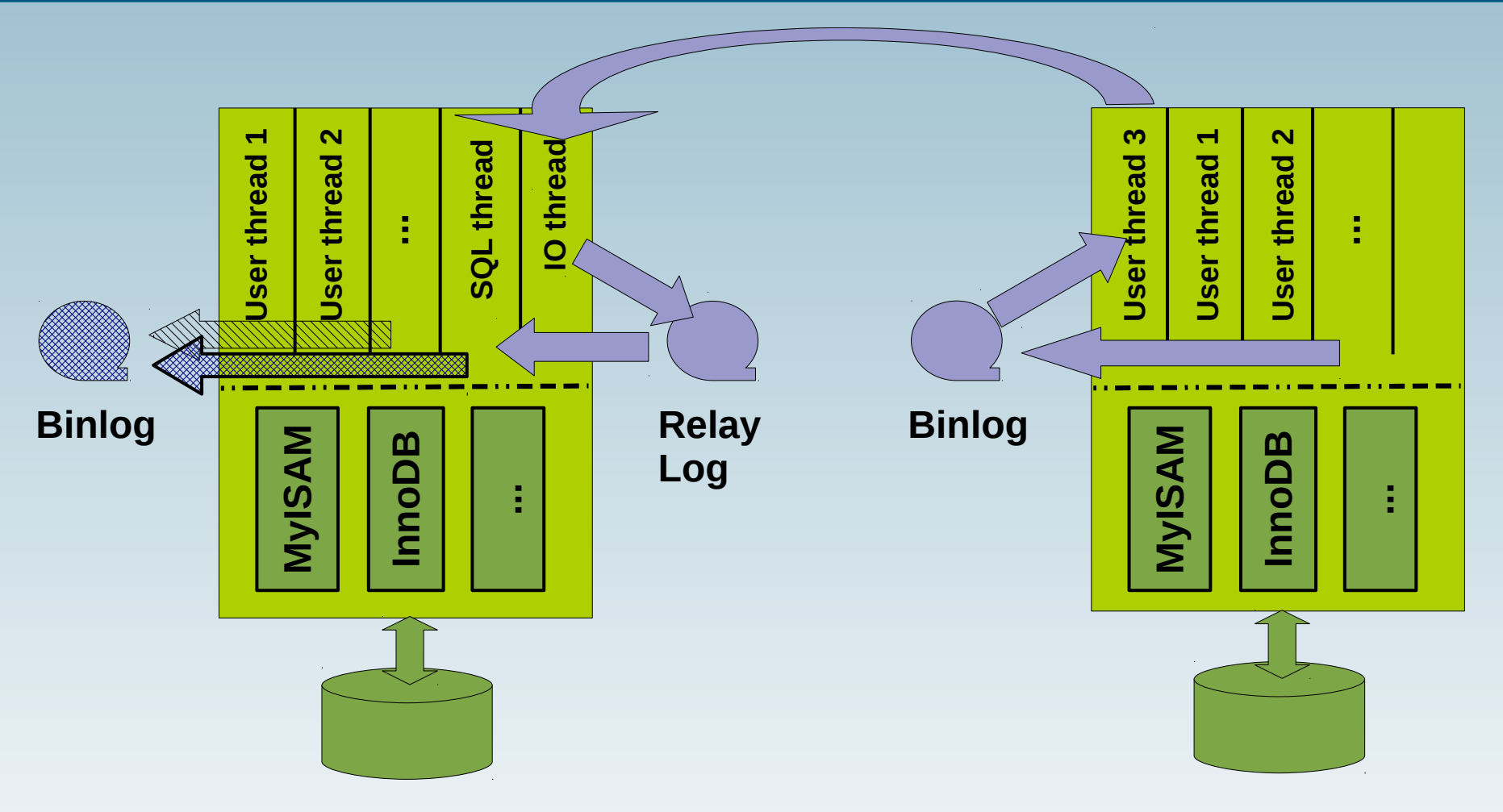

**Slave:**

**"log-bin = FILE", sonst kein Binlog "log\_slave\_updates = 1" für Weiterleitung** **Master:**

**"log-bin = FILE", sonst kein Binlog (keine Master-Funktion)**

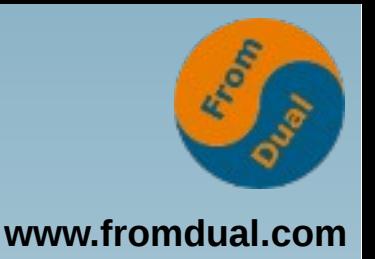

## **Typische Anwendungen**

- **"High Availability"**
- **Geo-Redundanz**
- **Höhere Lese-Last unterstützen (= "read scale-out")**
- **Read-Only-Instanz(en) für z.B. Backup oder Reports**
- **Verzögerte Replikation ist möglich**
- **Filterung (nach DB oder Tabelle) ist möglich**

## **Replikations-Kaskade**

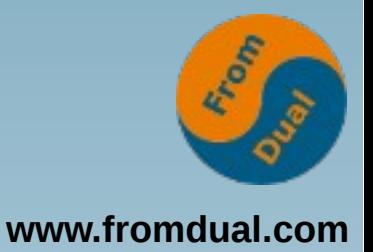

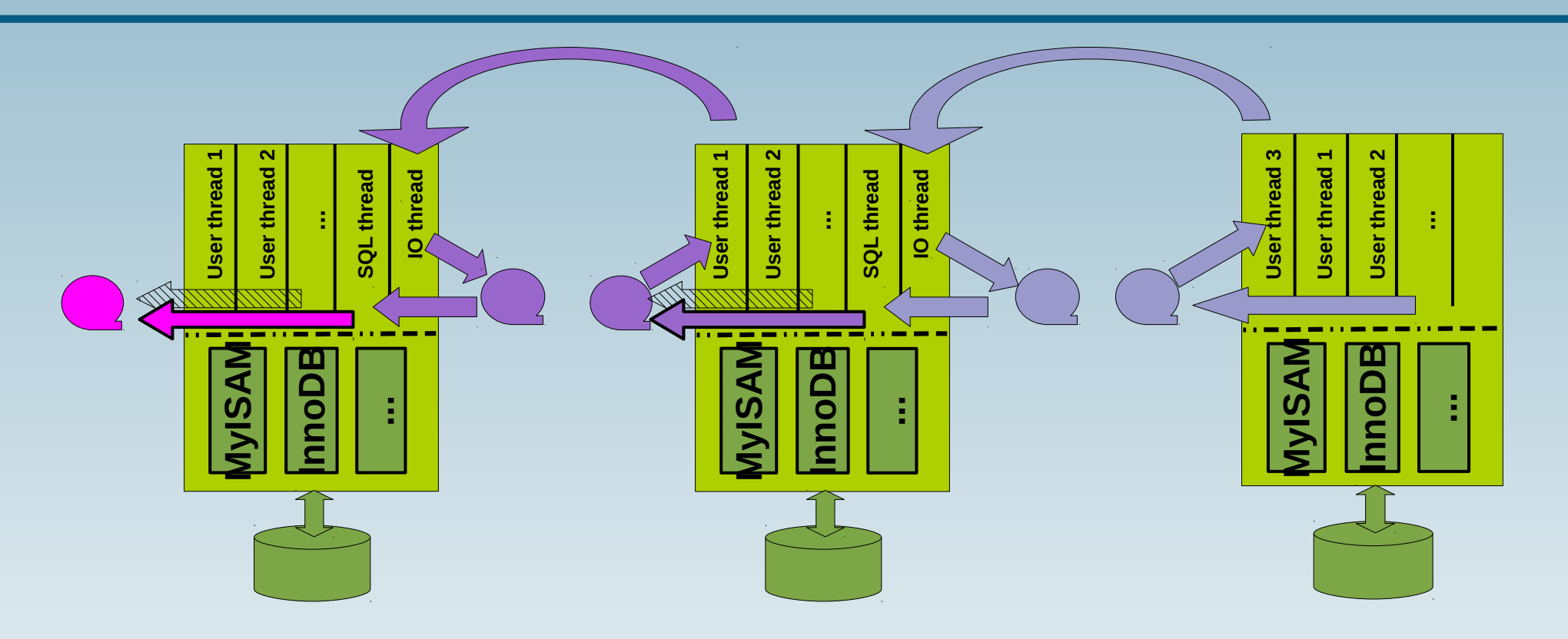

- **Empfehlung: "read-only = 1" auf Slave**
- **mehrere Slaves an einem Master möglich**

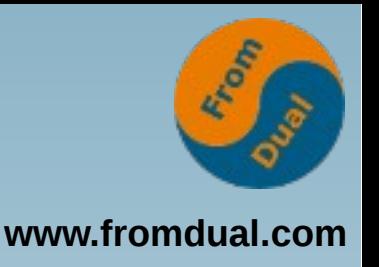

## **Einträge im Binlog**

#### **Ursprünglich:**

- **Identifikation durch Filename und Position**
- Replikation: "change master to ..." mit Host, **Port, User, Password, File, Position**
- Siehe auch "mysqldump --master-data"

**Ab MySQL 5.6:**

- GTID = "Global Transaction ID"
- Replikation: "change master to ..." mit Host, Port, User, Password und "auto position = 1"

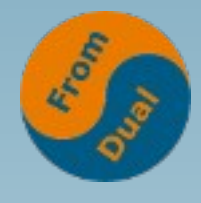

### **Master-Master-Replikation**

**www.fromdual.com**

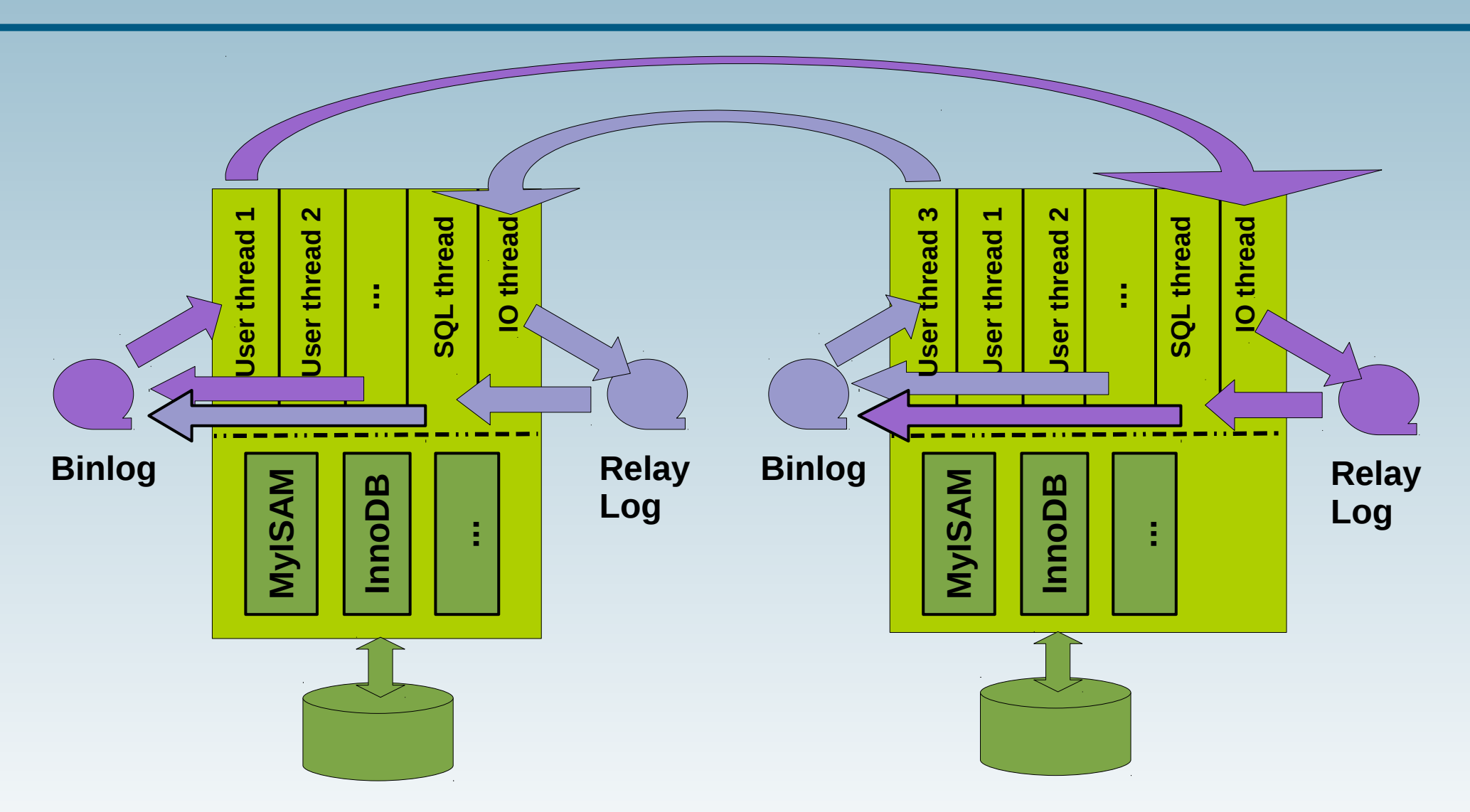

● **Überlappende Änderungen sind fatal!**

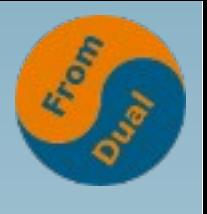

#### **www.fromdual.com Anmerkungen zur Replikation**

- **Master-Master ist umstritten, Vorsicht!**
- **Replikation erhöht den Lese-Durchsatz, aber nicht/kaum den Schreib-Durchsatz**
- **Replikation hat File-IO und Netzlast**
- Format "row" ist effizienter, aber weniger lesbar
- **Mit MySQL 5.7 ist Multi-Master-Replikation möglich**
- **Große Installation: booking.com**
- **Lese-Tipp (Giuseppe Maxia, August 2015): datacharmer.blogspot.de**

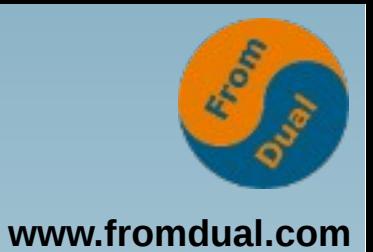

## MySQL Server: Architektur Binlog Replikation

**Galera Cluster**

#### Fazit

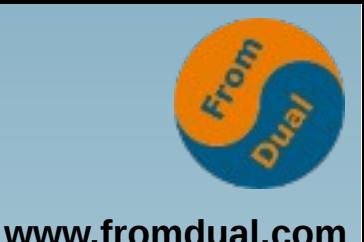

## **Schwächen der Replikation**

- **Asynchron**
- **Asymmetrisch**
- **Nur ein Schreib-Knoten**
- **Paralleles Schreiben verursacht Abbruch**
- **HA braucht Failover nach Knoten-Ausfall**
- **Jeder Knoten ist SPOF, Ausfall erzwingt Struktur-Änderung (Erleichterung in 5.7 durch Multi-Master)**
- **Dynamische Änderungen sind schwierig**

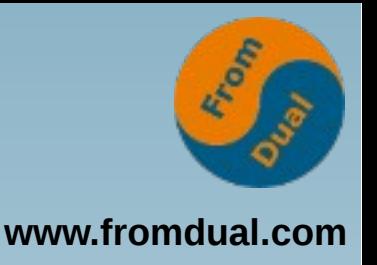

## **Bessere Alternative**

- **Symmetrischer Cluster**
- **Synchrone Übertragung**
- **Schreibzugriffe überall möglich**
- **Verteilte Konflikt-Analyse und -Behebung**
- **HA durch Kontinuität nach Knoten-Ausfall**
- **Dynamischer Eintritt / Austritt möglich**

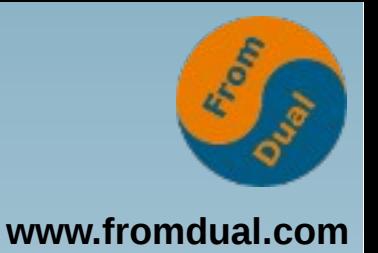

### **Galera Cluster**

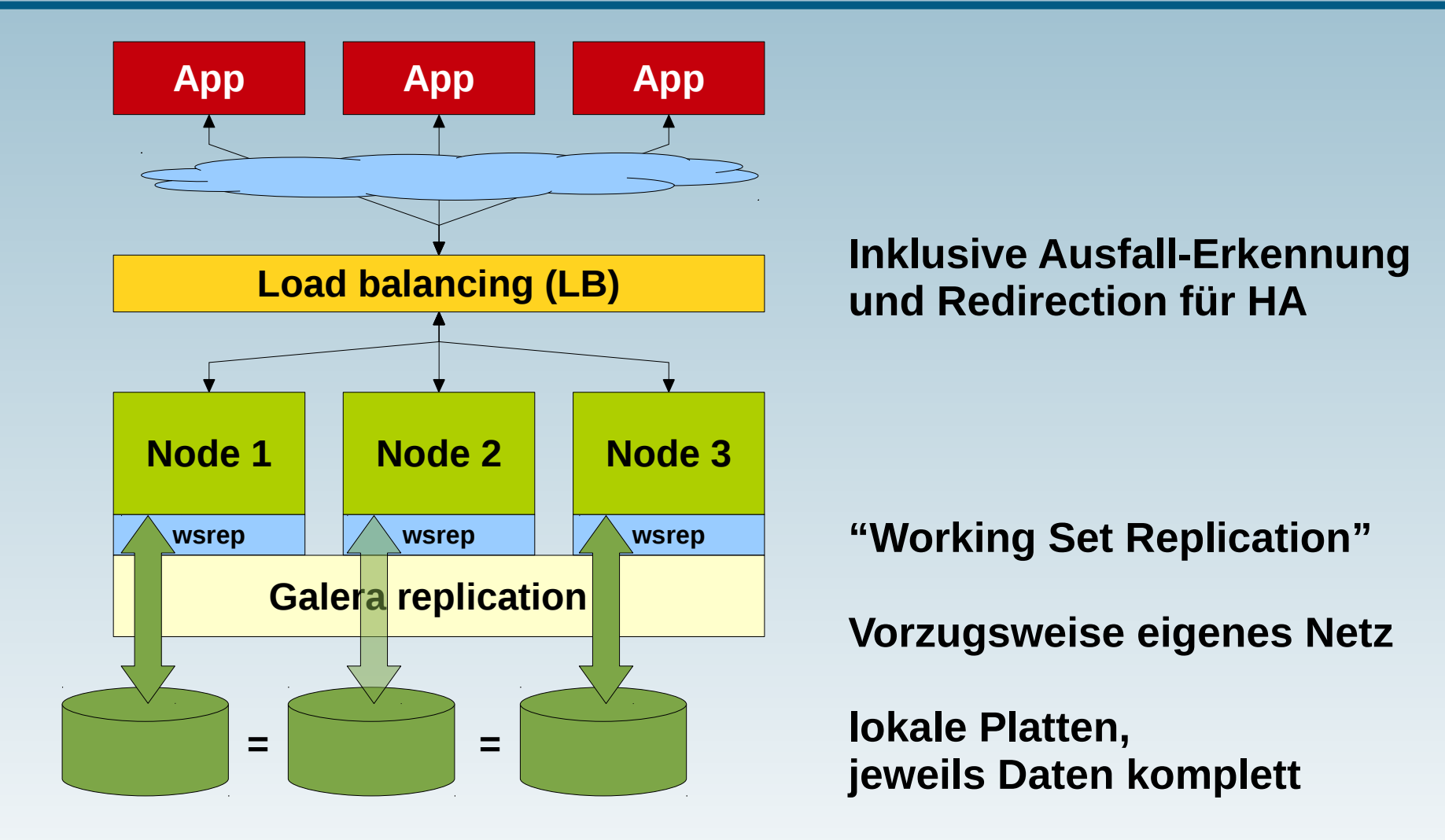

**"shared nothing" Architektur**

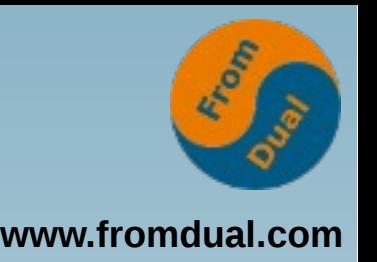

- **+ Basiert auf InnoDB (wg. Transaktionen und Rollback)**
- **+ Überträgt auch Benutzer-Definitionen usw.**
- **+ Quasi-synchrone Übertragung beim Commit, Prüfung auf Konflikt-Freiheit, effizient**
- **+ Symmetrisch, HA ohne Server-Failover, Quorum**
- **+ Kein Transaktions-Verlust**
- **+ Scale-Out für Lesen, auch mehr Schreiben**
- **+ Dynamischer Eintritt / Austritt möglich, automatische Synchronisation**

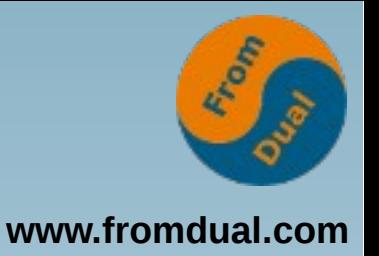

## **Ablauf**

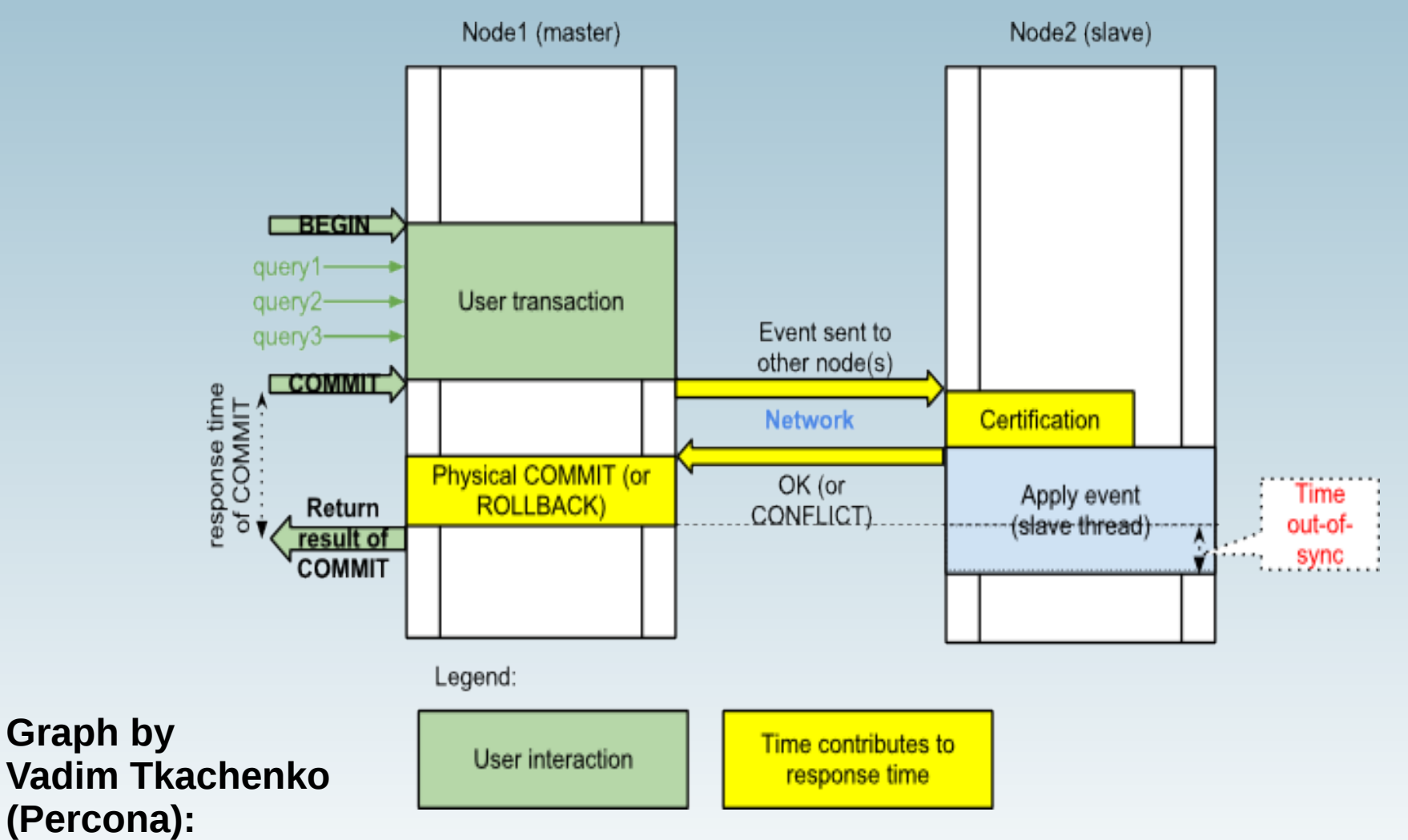

**<http://www.mysqlperformanceblog.com/2012/01/19/> percona-xtradb-cluster-feature-2-multi-master-replication/**

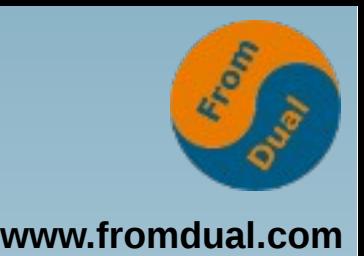

- **- Patch der MySQL-Quellen (Codership bietet Binaries)**
- **- Vorsicht bei Hot Spots (Zeilen)**
- **- Späte Konflikt-Erkennung (Prüfung erst bei Commit)**
- **- Mindestgröße drei Knoten**
- **- Synchronisations-Dauer bei großer DB (mysqldump -> xtrabackup oder rsync)**

## **Zertifizierung bei Commit**

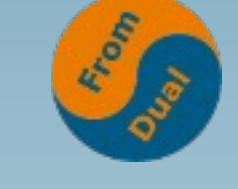

**www.fromdual.com**

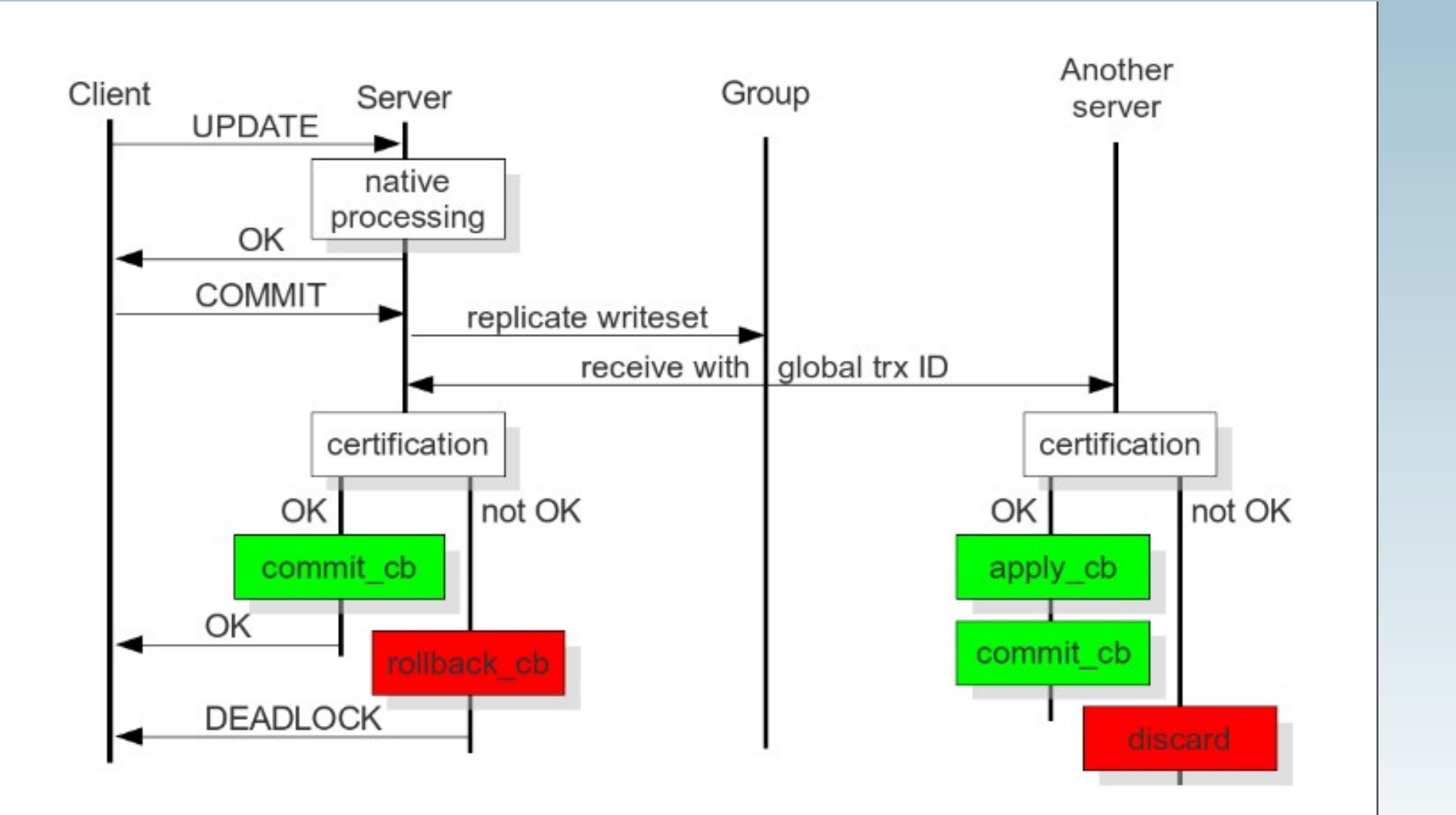

**http://galeracluster.com/documentation-webpages/certificationbasedreplication.html**

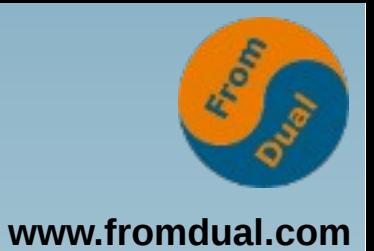

MySQL Server: Architektur Binlog Replikation Galera Cluster

#### **Fazit**

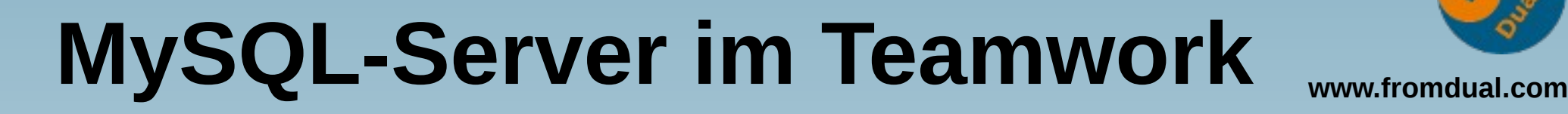

- **Alternativen: Replikation oder Cluster**
- **Redundanz bei Maschine und Storage**
- **HA**
- **Scale-Out, besonders für Lese-Last**
- **Instanzen für Reports, Analyse, Backup**
- **Daten lokal verfügbar (Filialen, ...)**

# **Vergleich (1)**

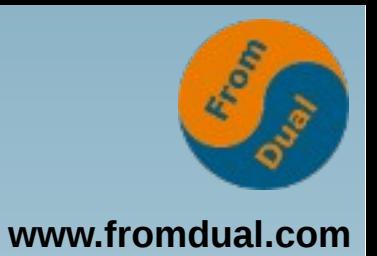

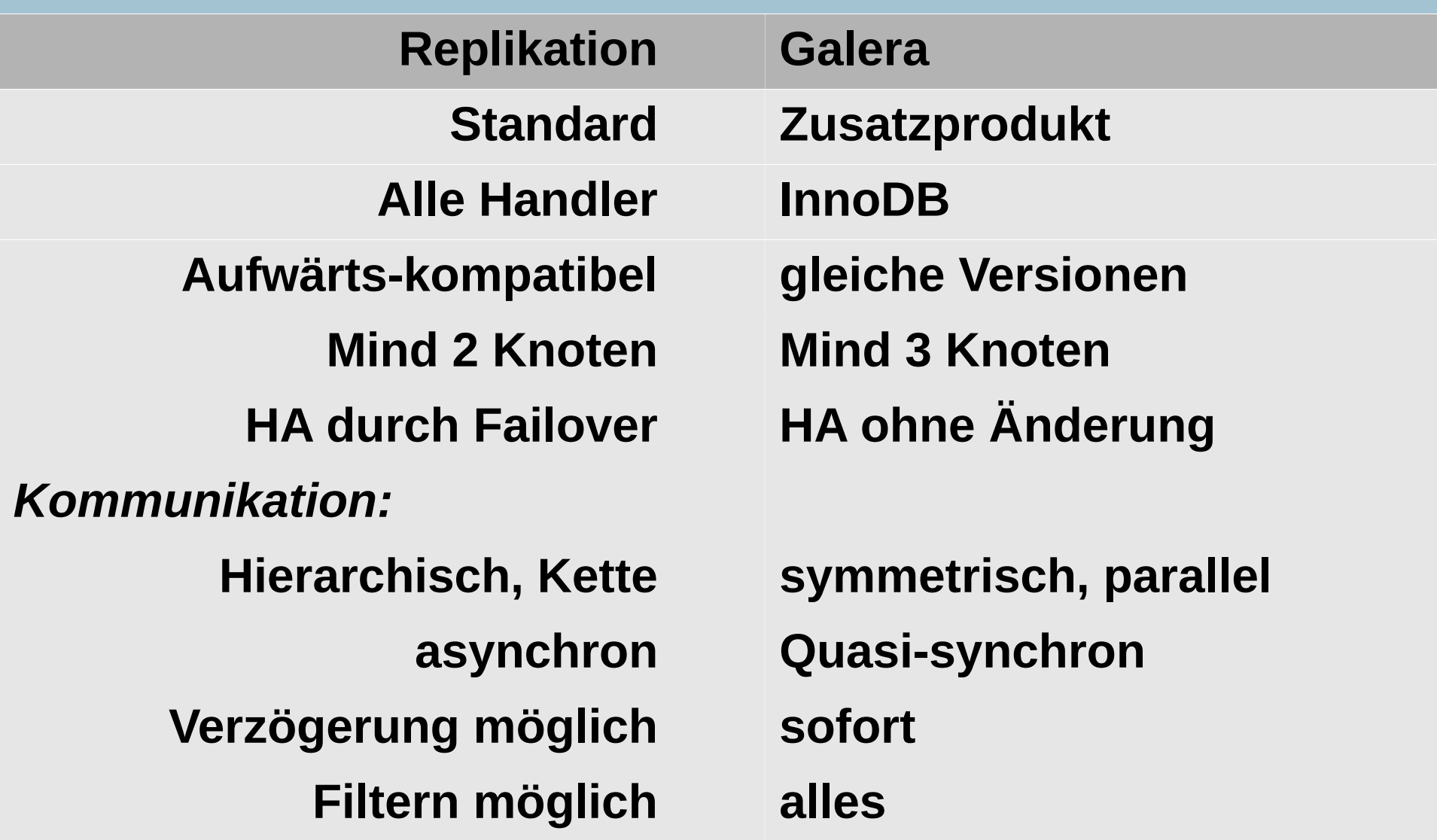

# **Vergleich (2)**

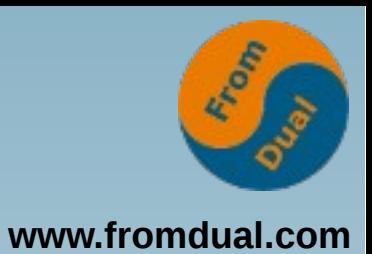

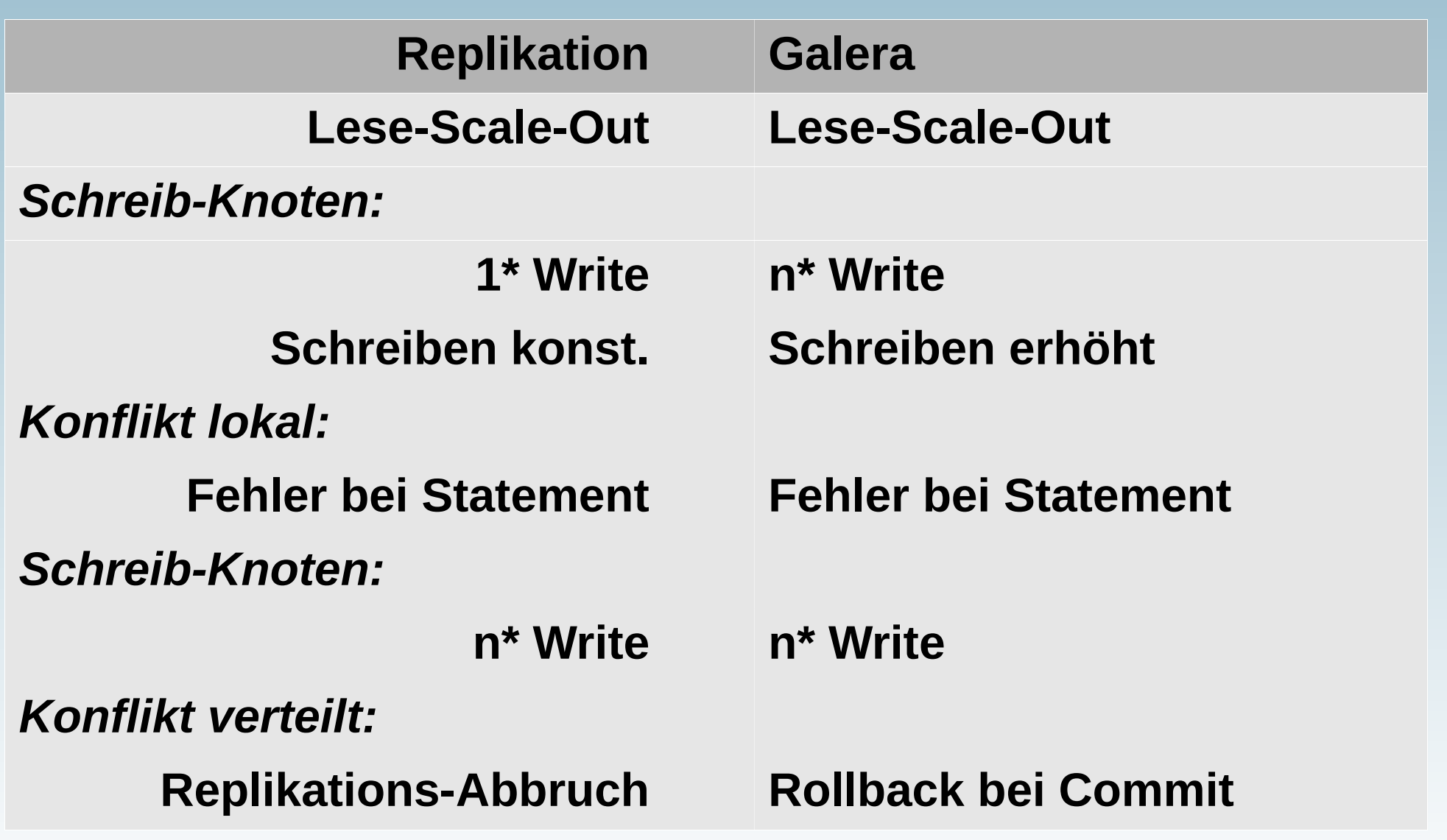

# **Vergleich (3)**

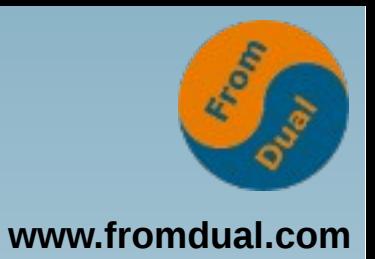

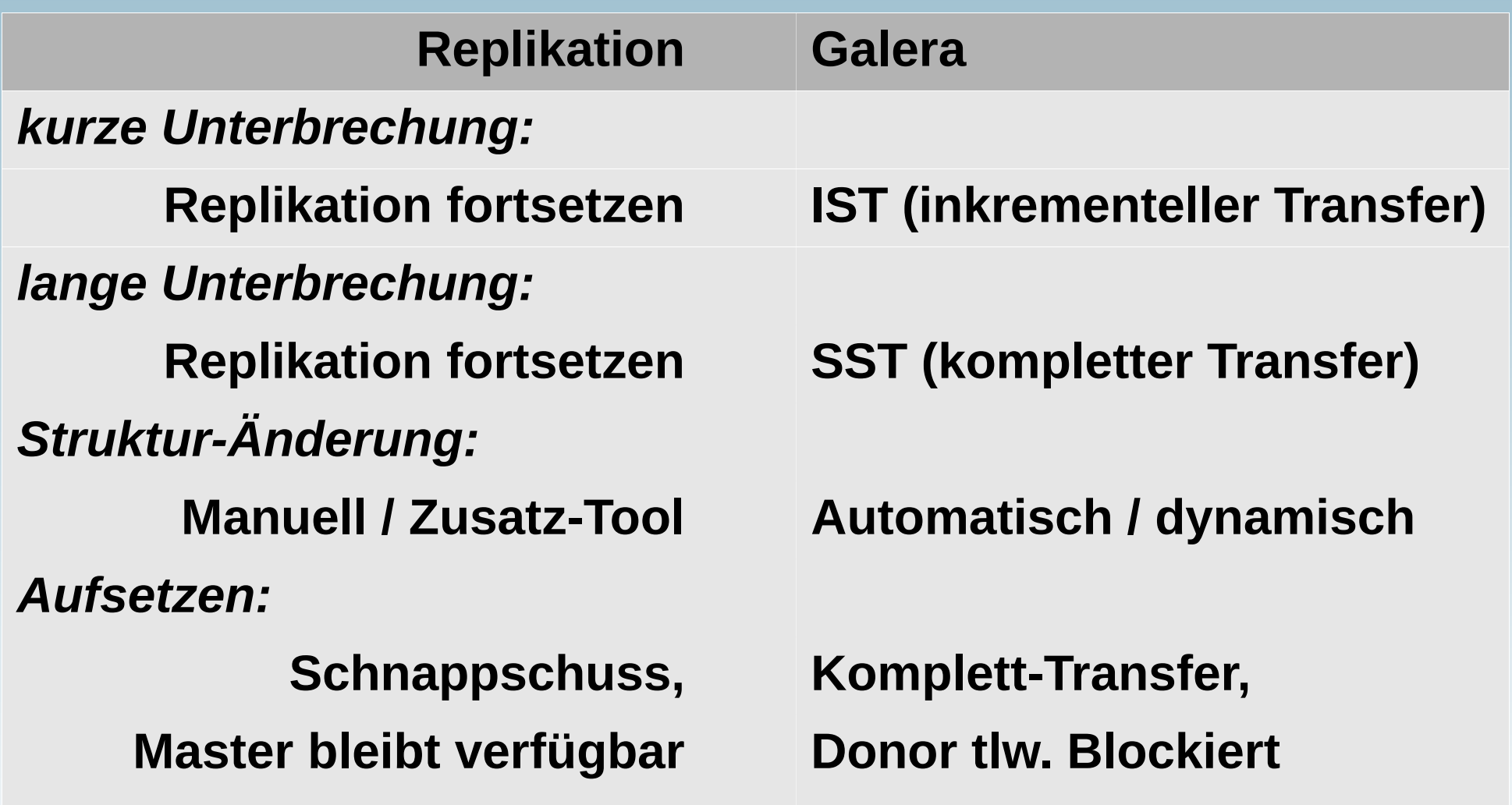

**Q & A**

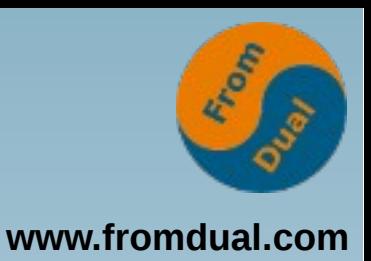

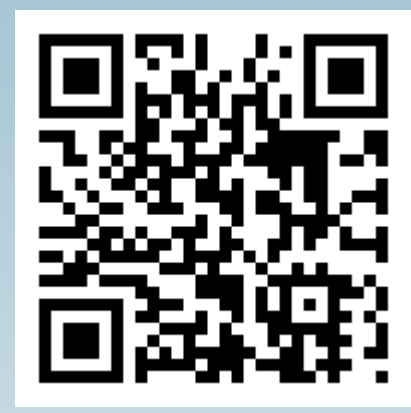

**Fragen ? Diskussion?**

#### **Wir haben Zeit für ein persönliches Gespräch ...**

- **FromDual bietet neutral und unabhängig:**
	- **Beratung**
	- **Remote-DBA**
	- **Support für MySQL, Galera, Percona Server und MariaDB**
	- **Schulung**

#### **www.fromdual.com/presentations**